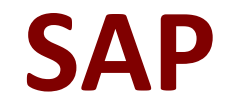

# **C\_TB1200\_93 Exam**

**SAP Certified Application Associate - SAP Business One Release 9.3 Exam**

> **Questions & Answers Demo**

# **Version: 8.0**

# **Question: 1**

While browsing through sales orders, a user sees gaps in the document records. What might have caused this?

There are 2 correct answers to this question.

A. Header and row owner is selected for data ownership and the user only has a relationship with the header owner.

B. The user does not have data ownership permission to the documents.

C. Header owner is selected for data ownership and the user only has a relationship with the row owner.

D. The documents were flagged in data ownership as No Restriction.

**Answer: B,C**

#### **Question: 2**

How would you enter the name and contact information for a sales prospect into a SAP Business One company database? Please choose the correct answer.

A. Add a draft quotation

B. Use a relationship map

C. Create a lead

D. Set up configuration data

**Answer: C**

#### **Question: 3**

While reviewing unreconciled transactions in the vendor's account balance, you see a check for payment transaction. You know that this check was paid against a certain A/P invoice. How can you reconcile the check and the A/P invoice transactions? Please choose the correct answer.

A. Run the payment wizard for outgoing checks.

B. Use the manual internal reconciliation option.

C. Run the manage previous reconciliation function.

Questions & Answers PDF P-3

www.certificationsbuzz.com

D. Use the manual external reconciliation option.

**Answer: B**

# **Question: 4**

You contact a vendor about a recent shipment with a defective item. The vendor gives you a return material authorization number and asks you to send the item back to them. What is the best document to use to begin the process of returning the items? Please choose the correct answer.

A. Goods Issue

- B. Goods Return Request
- C. Return
- D. Inventory Transfer

**Answer: B**

# **Question: 5**

Which document activates an asset master data? There are 2 correct answers to this question.

- A. Goods Receipt
- B. Goods Receipt PO
- C. A/P Invoice
- D. Capitalization

**Answer: C,D**

# **Question: 6**

The customer is ready to use the services of the remote support platform for SAP Business One. What is the first step? Please choose the correct answer. Response:

A. Submit a support message to SAP.

B. Send a system status report to SAP.

- C. Upgrade to the latest patch level.
- D. Access the customer portal.

**Answer: B**

**Question: 7**

During implementation, a company requires that its financial reports are presented according to the structure dictated by the company's regulator.

What would be the best option for the consultant to implement this requirement? Please choose the correct answer.

Response:

A. Change the order of the accounts in the print layout according to the company's industry and localization.

B. Choose the lowest level of accounts when issuing the financial reports.

C. Set the priorities according to the regulations in the advanced G/L account determination window

D. Organize the chart of accounts by certain levels and order, appropriate to the reporting structure.

**Answer: D**

# **Question: 8**

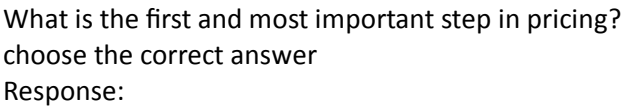

A. Special price B. Psychological pricing C. Price list D. MRP

**Answer: C**

# **Question: 9**

You create an inventory transfer request for an item from Warehouse 1 (WH1) to Warehouse 2 (WH2). The transfer request subtracts the item quantity from the available stock in WH1 and adds it to available stock in WH2.

What other changes are made to inventory status of the requested item? There are 2 correct answers to this question. Response:

A. In the issuing warehouse (WH1) the quantity is added to Ordered.

B. In the issuing warehouse (WH1) the quantity is subtracted from In Stock.

C. In the receiving warehouse (WH2) the quantity is added to Ordered.

D. In the issuing warehouse (WH1) the quantity is added to Committed.

**Answer: CD**

**Question: 10**

What information does a partner consultant need to set up the Remote Support Platform for a new customer?

There are 3 correct answers to this question. Response:

- A. Partner credentials for the SAP Service Marketplace
- B. Address and credentials for the customer's SAP Business One server
- C. Address and credentials for the customer's SMTP server
- D. Valid License Validation Service check for the customer's installation of SAP Business One
- E. Customer's S-User and password for the SAP Service Marketplace

**Answer: BCE**

# **Question: 11**

You have just created two identical purchase orders for the same vendor in the SAP Business One system. You do not need one of them. What is the best way to correct this mistake? Please choose the correct answer.

Response:

A. Delete the rows and save the document for the future when you want to order items from the vendor.

B. Change the quantity in the purchase order to zero.

C. Delete the purchase order to remove it from the system immediately.

D. Since no target document exists, cancel the purchase order.

**Answer: D**

# **Question: 12**

What strategies can you use to be successful in an implementation project? there are 2 correct answers to this question. Response:

A. Leverage SAP's experience

- B. Leverage the expertize of other partners.
- C. Set and manage the customer expectations.
- D. Create a project plan for the implementation.
- E. Conduct an official kick-off meeting with the customer team.

**Answer: AB**

# **Question: 13**

Where should you look to find the hardware key for your customer's system? Please choose the correct answer.

Response:

- A. General Settings
- B. License Administration window
- C. License Manager settings
- D. Choose Company window

**Answer: C**

#### **Question: 14**

A warehouse employee copies purchase orders into Goods Receipt POs when he receives the items from vendors.

He often encounters partial deliveries where he needs to copy a partial quantity from a purchase order to a Goods Receipt PO document.

When he copies a partial quantity to a Goods Receipt PO, what is the effect on the purchase order? There are 2 correct answers to this question. Response:

A. The status of a partially copied row is automatically set to Closed.

- B. The purchase order status remains Open.
- C. The row quantity is reduced by the quantity received.
- D. The open quantity for the row is reduced by the quantity received.

**Answer: BD**

# **Question: 15**

What postings are made when a delivery document is created for an item controlled by the moving average method?

Please choose the correct answer. Response:

A. A debit to the inventory account and a credit to cost of goods sold

- B. A credit to the inventory account and a debit to cost of goods sold
- C. A credit to the inventory account and a debit to the customer account

D. A credit to revenue and a debit to cost of goods sold

**Answer: B**